МИНИСТЕРСТВО ОБРАЗОВАНИЯ И НАУКИ РОССИЙСКОЙ ФЕДЕРАЦИИ

Федеральное государственное бюджетное образовательное учреждение высшего профессионального образования «Пензенский государственный университет архитектуры и строительства»

(ПГУАС)

# **НАСОСЫ, ВЕНТИЛЯТОРЫ И КОМПРЕССОРЫ**

Методические указания по выполнению самостоятельных работ

Под общей редакцией доктора технических наук, профессора Ю.П. Скачкова

Пенза 2014

### УДК 697.921, 452+621. 65(075.8) ББК 38.672.2+31.76+31.56я73 Н31

*Методические указания подготовлены в рамках проекта «ПГУАС – региональный центр повышения качества подготовки высококвалифицированных кадров для строительной отрасли» (конкурс Министерства образования и науки Российской Федерации – «Кадры для регионов»)* 

Рекомендовано Редсоветом университета

Рецензент: кандидат экономических наук, профессор кафедры «Теплогазоснабжение и вентиляция» Пензенского государственного университета архитектуры и строительства Т.И. Королёва

Н31 **Насосы**, вентиляторы и компрессоры: методические указания по выполнению самостоятельных работ / К.О. Чичиров; под общ. ред. д-ра техн. наук, проф. Ю.П. Скачкова. – Пенза: ПГУАС,  $2014. - 36$  c.

Представлен перечень и раскрыто содержание самостоятельных работ по курсу «Насосы, вентиляторы и компрессоры».

Методические указания обеспечивают знанием правил и технологии монтажа, наладки, испытания и сдачи в эксплуатацию конструкций, инженерных систем и оборудования строительных объектов, образцов продукции, выпускаемой предприятием, а также методов проектирования инженерных сооружений, их конструктивных элементов, включая методики инженерных расчетов систем, объектов и сооружений.

Методические указания подготовлены на кафедре «Теплогазоснабжение и вентиляция» и базовой кафедре ПГУАС при ООО «Гелиос» и предназначены для использования обучающимися по программе переподготовки «Инженерное обеспечение зданий и сооружений».

> © Пензенский государственный университет архитектуры и строительства, 2014 © Чичиров К.О., 2014

## ПРЕДИСЛОВИЕ

В настоящих методических указаниях обобщен опыт проведения самостоятельных работ по курсу «Насосы, вентиляторы и компрессоры»» на кафедре «Теплогазоснабжение и вентиляция» Пензенского государственного университета архитектуры и строительства.

Методические указания подготовлены с учетом современной методологии в области вентиляции и технического уровня оборудования, производимого отечественными и зарубежными фирмами.

Перечень и содержание самостоятельных работ, приведенных в настоящих методических указаниях, соответствуют типовой программе подготовки специалистов по специальности «Теплогазоснабжение и вентиляция».

В описании самостоятельных работ приведены: цель работы; краткие теоретические сведения по рассматриваемой проблеме; перечень приборов и принадлежностей, используемых при выполнении опытов; устройство и принцип действия установки (стенда); последовательность выполнения экспериментальных исследований; порядок обработки их результатов и форма представления.

В конце каждой работы даны контрольные вопросы для самоподготовки.

Выполненная самостоятельная работа должна быть оформлена в соответствии с требованиями внутреннего стандарта, после чего преподаватель проводит собеседование.

К выполнению самостоятельных работ в лаборатории допускаются студенты, прошедшие вводный инструктаж и инструктаж на рабочем месте по технике безопасности и противопожарным мероприятиям.

## ВВЕДЕНИЕ

Подготовка студентов к выполнению самостоятельной работы должна осуществляться заблаговременно – вне аудитории. За неделю до проведения работы преподаватель выдаёт студентам методические указания. На первом занятии студентов знакомят с вентустановками и с общими правилами техники безопасности, характерными для условий данной лаборатории. После инструктажа студенты расписываются в журнале по ТБ.

Количество студентов, одновременно работающих в аудитории, должно быть не более 15 человек. При этом все студенты условно разделяются на несколько рабочих звеньев по 3...5 человек с целью выполнения каждым звеном одного из запланированных заданий. Каждую последующую самостоятельную работу студенты выполняют только после сдачи отчета по предыдущей.

В конце занятия студенты сообщают преподавателю результаты экспериментальных измерений и получают визу преподавателя.

Предусматривается индивидуальное собеседование преподавателя со студентом по содержанию представленного им отчета и ответам на контрольные вопросы.

Методика проведения самостоятельной работы направлена на развитие у студентов навыков научно-исследовательской работы, которую рекомендуется проводить по одному из следующих направлений:

1. Изучение характеристик новых конструктивных элементов и узлов систем вентиляции.

2. Исследование комплексного взаимодействия существующих или вновь разработанных элементов, узлов и устройств вентиляционных установок.

3. Порядок операций при обработке результатов прямых измерений.

Автор данной работы будет очень признателен читателям и пользователям за предложения и замечания, которые можно направить по адресу: 440028, г. Пенза, ул. Германа Титова, 28, корпус 2, кафедра «Теплогазоснабжение и вентиляция».

## Самостоятельная работа №1 ИСПЫТАНИЯ РАДИАЛЬНОГО ВЕНТИЛЯТОРА

Цель - по результатам экспериментальных исследований радиального вентилятора построить его аэродинамические характеристики (первое занятие) и характеристику сети (второе занятие).

### Описание экспериментального стенда

Для выполнения задания используется стенд, принципиальная схема которого представлена на рис.1.1. Объект исследования - радиальный вентилятор 1 Ц13-50 № 4 с электродвигателем постоянного тока. Колесо вентилятора жестко насажено на вал электродвигателя (исполнение 1). Частота вращения вентилятора регулируется с помощью реостата, включенного в цепь электродвигателя. Нагнетательный патрубок вентилятора соединен с ресивером 2, выполняющим функции камеры торможения потока. Для проведения практических работ к ресиверу подключена система воздуховодов с запорными устройствами: шиберами 7, дросселем-клапаном 8, заглушкой 9. При испытаниях вентилятора указанные устройства полностью закрываются.

Воздух подается вентилятором в ресивер из помещения лаборатории через систему всасывания 3 и выбрасывается в помещение лаборатории через плоское конфузорное сопло 4, выполняющее также функции расходомерного устройства. Сопло образовано коробчатым козырьком 5 и профилированной заслонкой 6, которая может перемещаться по вертикали. Это позволяет, изменяя площадь проходного сечения сопла, варьировать подачу вентилятора. При исследовании характеристики сети полностью закрываются шиберы 7, заслонка 6 и устанавливается заглушка 9. Исследуемая сеть состоит из радиального вентилятора 1, ресивера 2, всасывающей 3 и нагнетательной 17 систем.

Для отбора давления на входе в вентилятор и выходе из него предусмотрены штуцеры 10, 11. Микроманометр 12, подключенный к штуцеру 10, измеряет статическое давление на входе в вентилятор  $P_{s1}$ . На выходе из вентилятора поток воздуха, истекающий в ресивер 2, резко расширяясь, тормозится, как в трубке ПИТО. Следовательно, в ресивере устанавливается полное давление потока, и микроманометр 12, подключенный к штуцеру 11, измеряет полное давление потока на выходе из вентилятора  $P_2$ . Контроль и измерение параметров тока в цепи электродвигателя и частоты его вращения осуществляются с помощью вольтметра 13, амперметра 14 и тахометра 15. Приборы смонтированы на пульте управления вентиляторным агрегатом 16.

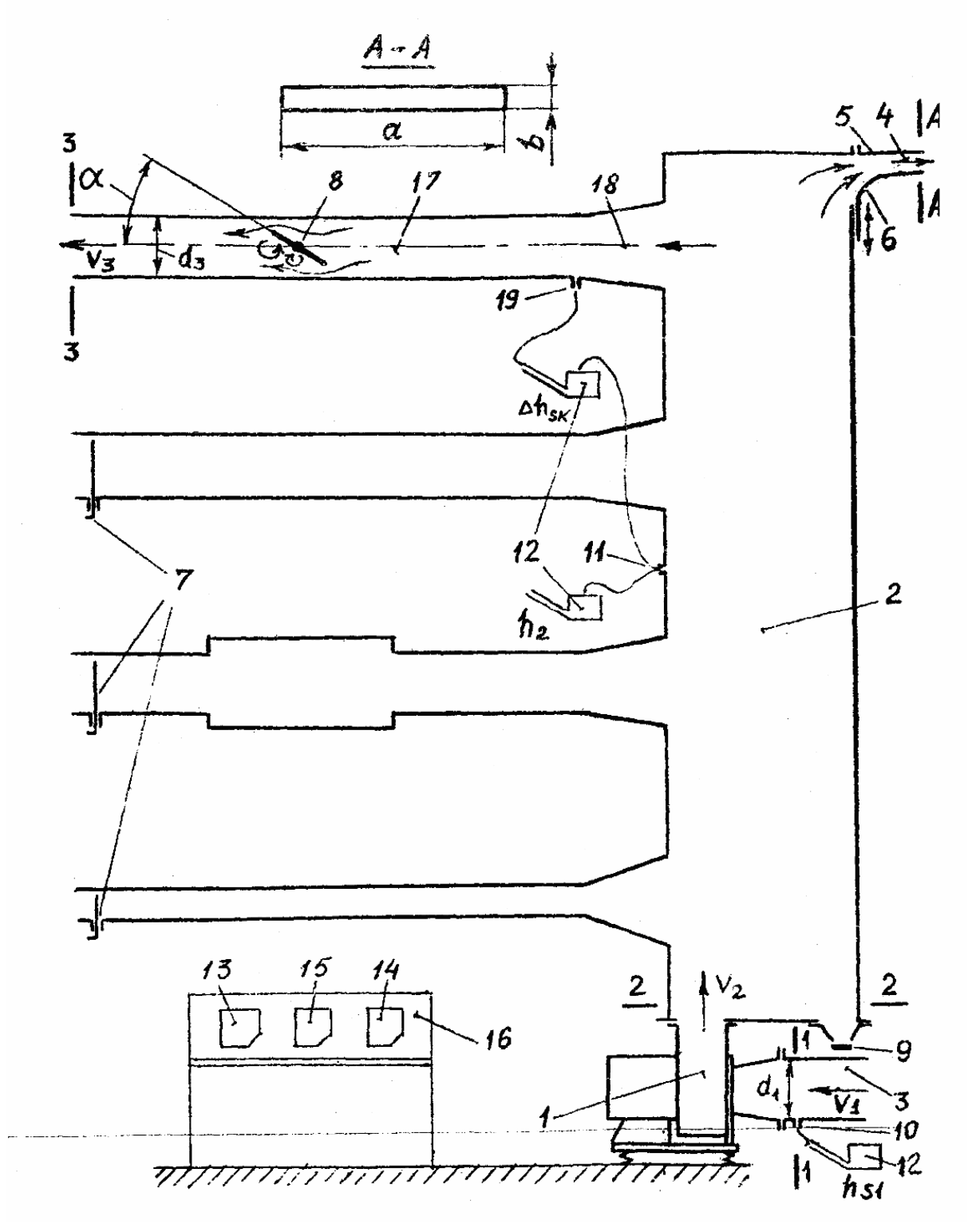

Рис. 1.1. Принципиальная схема стенда

### 1. ПОСТРОЕНИЕ АЭРОДИНАМИЧЕСКИХ ХАРАКТЕРИСТИК **ВЕНТИЛЯТОРА**

Приборы, необходимые для выполнения практической работы: микроманометр типа ММН, термометр, линейка, штангенциркуль.

### 1.1. Методика построения аэродинамических характеристик вентилятора

Аэродинамическими характеристиками вентилятора называются графические зависимости развиваемого им давления  $P_{\rm B}$ , подведенной к вентилятору мощности  $N_{\text{n}}$  и КПД  $\eta$  от объемной подачи  $L$  ( $P_{\text{e}}$  – L,  $N_n - L$ ,  $\eta - L$ ) при постоянных частоте вращения и температуре перемещаемого воздуха ( $n =$ const, T=const).

При исследовании аэродинамических характеристик вентилятора его подача L, м<sup>3</sup>/с, равна расходу воздуха через сопло 4 (см. рис. 1.1) и определяется по формуле, полученной из уравнения Бернулли для потока воздуха, истекающего из сопла в атмосферу:

$$
L = ab\mu \sqrt{\frac{P_2}{\rho}},\tag{1.1}
$$

где  $a, b$  — ширина и высота проходного сечения на срезе сопла, м;<br> $\mu = \sqrt{2/(1+\xi)}$  — коэффициент, характеризующий расходомерное устройство;

- ξ коэффициент местных потерь давления при истечении воздуха из сопла;
- $\rho$  плотность воздуха, кг/м<sup>3</sup>,

$$
\rho = 353/(273+t). \tag{1.2}
$$

Здесь  $t$  – температура воздуха в помещении,  $\degree$ С.

По результатам градуировки расходомерного устройства  $\mu = 1.21$ .

Давление, развиваемое вентилятором  $P_{\rm B}$ ,  $\Pi$ а, - это разность полных давлений потока воздуха на выходе из вентилятора  $P_2$ , Па, и на входе в него  $P_1$ , Па. Следовательно,

$$
P_B = P_2 - P_1. \tag{1.3}
$$

Учитывая, что

$$
P_1 = P_{S1} + \rho \frac{V_1^2}{2},
$$

где  $V_1$  – средняя скорость потока на входе в вентилятор, м/с, из (1.3) получим:

$$
P_{\rm B} = P_2 - P_{S1} + \rho \frac{V_1^2}{2} \,. \tag{1.4}
$$

Скорость V<sub>1</sub> определяется по формуле, полученной из уравнений  $(1.1), (1.3)$ :

$$
V_1 = 4 \frac{L}{\pi d_1^2},\tag{1.5}
$$

где $d_1$  – внутренний диаметр воздуховода на входе в вентилятор, м.

КПД вентилятора определяется из соотношения  $\eta = N/N_n$ , где полезная мощность, сообщаемая перемещаемому воздуху в вентиляторе, Вт, равна:

$$
N = P_B L,\tag{1.6}
$$

а мощность, подведенная к вентилятору от электродвигателя, Вт, равна:

$$
N_{\scriptscriptstyle \rm II} = \eta_{\scriptscriptstyle \rm II} \eta_{\scriptscriptstyle \rm B} N_{\scriptscriptstyle \rm B};
$$

здесь  $\eta_{\text{m}}$ ,  $\eta_{\text{p}}$  – КПД соответственно передачи и электродвигателя.

Электрическая мощность, подведенная к электродвигателю, Вт:

$$
N_{\rm s} = UI,\tag{1.7}
$$

где U, J, - соответственно напряжение, В, и сила тока, А, в цепи электродвигателя.

Так как колесо вентилятора жестко насажено на вал электродвигателя, то  $\eta_{\text{n}}=1$ . Величина  $\eta_{\text{o}}$  не постоянная, зависит от мощности, развиваемой электродвигателем и может быть определена по его характеристике. Однако точность определения по таким методом низка и может внести существенную погрешность в окончательный результат определения КПД вентилятора n; поэтому в данной работе определяется КПД всего вентиляторного агрегата:

$$
\eta_{BA} = \frac{N}{N_{\circ}}.\tag{1.8}
$$

Для того чтобы построить семейство характеристик давления вентилятора  $(P_{Bi} - L_i)$  при различных оборотах  $n_i$ =const, достаточно по-<br>лучить экспериментальную характеристику  $(P_{Bi} - L_i)$  только при одной частоте вращения рабочего колеса *n*=const. Характеристики ( $P_{Bi}$  –  $L_i$ ), соответствующие любым другим оборотам  $n_i$ =const данного вентилятора, можно построить, не прибегая к дополнительному эксперименту с помощью формул пересчета, полученных на основании теории подобия центробежных нагнетателей:

$$
L_i = L\frac{n_i}{n}, \ P_{Bi} = P_B \frac{\rho_i}{\rho} \left(\frac{n_i}{n}\right)^2,\tag{1.9}
$$

 $\Omega$ 

где L,  $P_B$  получены в эксперименте при частоте вращения  $n_i = n = \text{const.}$ 

Как отмечалось ранее, характеристики вентилятора строятся при неизменной температуре перемещаемого воздуха. Тогда соблюдается условие  $\rho_i = \rho = \text{const}$ , и формулы (1.9) преобразуются к более простому виду:

$$
L_i = L \frac{n_i}{n}, \ P_{Bi} = P_B \left(\frac{n_i}{n}\right)^2.
$$
 (1.10)

Типичный вид характеристик  $P_{Bi}$  –  $L_i$  при различных оборотах вентилятора  $(n_1, n_2, ..., n_i=const)$  представлен на рис. 1.2.

Важной величиной, определяющей геометрическое и кинематическое подобие радиальных вентиляторов, является удельное число оборотов (быстроходность)

$$
n_y = 53\omega \frac{\sqrt{L}}{P_B^{3/4}},\tag{1.11}
$$

где  $\omega = \pi n/30$  - угловая скорость рабочего колеса вентилятора, 1/с;

 $n-$ частота вращения колеса, об/м;

 $L$  – подача вентилятора, м<sup>3</sup>/с.

Быстроходность характеризует конструктивные особенности проточных частей вентиляторов, служит для их классификации и подбора. Величина  $n_{\nu}$  зависит также от режима работы вентилятора и может изменяться от 0 до  $\infty$ ; чаще всего величину  $n_{\nu}$  находят опытным путем.

Характеризуя вентилятор с помощью  $n_{\nu}$ , относят его обычно к режиму с максимальным КПД.

Значения *п*<sub>и</sub> наиболее распространенных вентиляторов следующие:

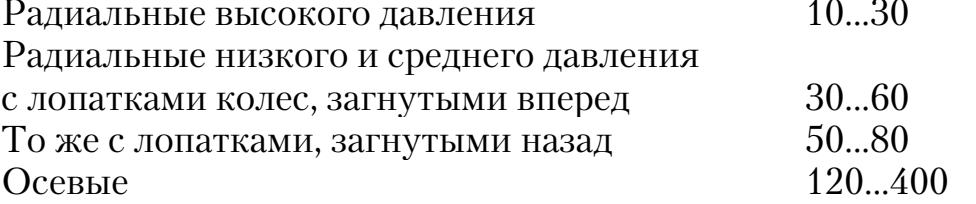

#### 1.2. Методика измерения давления

Схемы подключения микроманометра 12 при измерении полного давления на выходе из вентилятора  $P_2$  и статического давления на входе в вентилятор  $P_{S1}$  представлены выше на рис. 1.1. Измеренное им давление Р. Па, рассчитывается по формуле

$$
P = k \, g \, h,\tag{1.12}
$$

где *k* - коэффициент прибора;

g=9,81 - ускорение свободного падения;

 $h$  – отсчет по шкале прибора мм.

### 1.3. Последовательность проведения эксперимента

1. Линейкой измерить ширину сопла α, м, и штангенциркулем диаметр воздуховода  $d_1$  на входе в вентилятор перед конфузором (см. рис. 1.1).

2. Закрыть полностью заслонку 6, все шиберы 7 и дроссель-клапан 8 на системе воздуховодов. Установить заглушку 9.

3. Запустить вентилятор.

4. Открыть полностью заслонку 6 ( $b = b_0 = 0.08$  м).

5. С помощью реостата отрегулировать частоту вращения электродвигателя n=1500 об/мин и поддерживать ее постоянной на всех режимах.

6. Измерить посредством микроманометра давление в ресивере  $h_2$ , мм, и статическое давление на входе в вентилятор  $h_{s1}$ , мм.

7. Используя вольтметр и амперметр, измерить напряжение U, B, и силу тока I, А, в цепи электродвигателя.

8. Определить температуру воздуха в помещении с помощью лабораторного термометра.

9. Соблюдая условие  $n=1500$  об/мин = const, измерения по пп. 6, 7 выполнить при пяти промежуточных и предельном - полностью закрытом - положениях заслонки 6, затем прикрыть ее последовательно на 1/6 полного хода ( $b = b_1$ ,  $b_2$ ,  $b_3$ ,  $b_4$ ,  $b_5$ ,  $b_6 = 0$ ), варьируя таким образом подачу вентилятора. При каждом положении заслонки 6 измерить также высоту  $b$ , м, проходного сечения на срезе сопла.

## 1.4. Обработка опытных данных

### и форма представления результатов эксперимента

1. Определить величину полного давления потока на выходе из вентилятора  $P_2$ , Па, и статического давления на входе в него  $P_{s1}$ , Па, из соотношения (1.12).

2. Рассчитать по формуле (1.2) плотность воздуха  $\rho$ , кг/м<sup>3</sup>.

3. Вычислить с помощью уравнения (1.1) объемный расход воздуха (подачу вентилятора) через сопло  $L$ , м<sup>3</sup>/с.

4. Определить из соотношения (1.5) среднюю скорость потока на входе в вентилятор  $V_1$ , м/с.

5. Рассчитать по формуле (1.4) давление, развиваемое вентилятором  $P_B$ , Па, учитывая знак при  $P_{S1}$ .

6. Определить полезную мощность вентилятора  $N$ ,  $B$ т, с помощью уравнения (1.6).

7. Вычислить по формуле (1.7) электрическую мощность, подведенную к электродвигателю  $N_{\text{a}}$ , Вт.

8. Определить КПД вентиляторного агрегата, L,  $P_B$  по формуле (1.8).

9. Расчеты по пп. 1...8 выполнить для всех исследованных режимов  $(b=b_1, b_2, b_3, b_4, b_5, b_6=0).$ 

10. Пересчитать для каждого режима по формулам (1.10) параметры вентилятора L,  $P_B$ , полученные экспериментально при  $n=1500$ об/мин= const, на следующие обороты рабочего колеса вентилятора:  $n_i = n_1 = 500 \text{ of/mm}; n_i = n_2 = 1000 \text{ of/mm}; n_i = n_3 = 2000 \text{ of/mm}.$ 

11. Результаты расчетов по экспериментальным данным и по формулам пересчета представить в виде табл. 1.1, 1.2,

12. По данным табл. 1.1, 1.2 выполнить графическое построение экспериментальных аэродинамических характеристик вентилятора ( $P_B - L$ ) и вентиляторного агрегата  $\eta_{BA}$  –  $\vec{L}$  при  $n = 1500$  об/мин, а также характеристик, полученных путем пересчета в системе координат Р, Па,  $L, \mathbf{w}^3/\mathbf{u}, \text{ при } P_{Bi} - L_i (P_{B1} - L_1, P_{B2} - L_2, P_{B3} - L_3), n_1, n_2, n_3 = \text{const.}$ <br>13. Вычислить удельное число оборотов вентилятора  $n_v$  по форму-

ле  $(1.11)$ .

14. Оценить погрешность выполненных измерений.

15. Сделать выводы по работе.

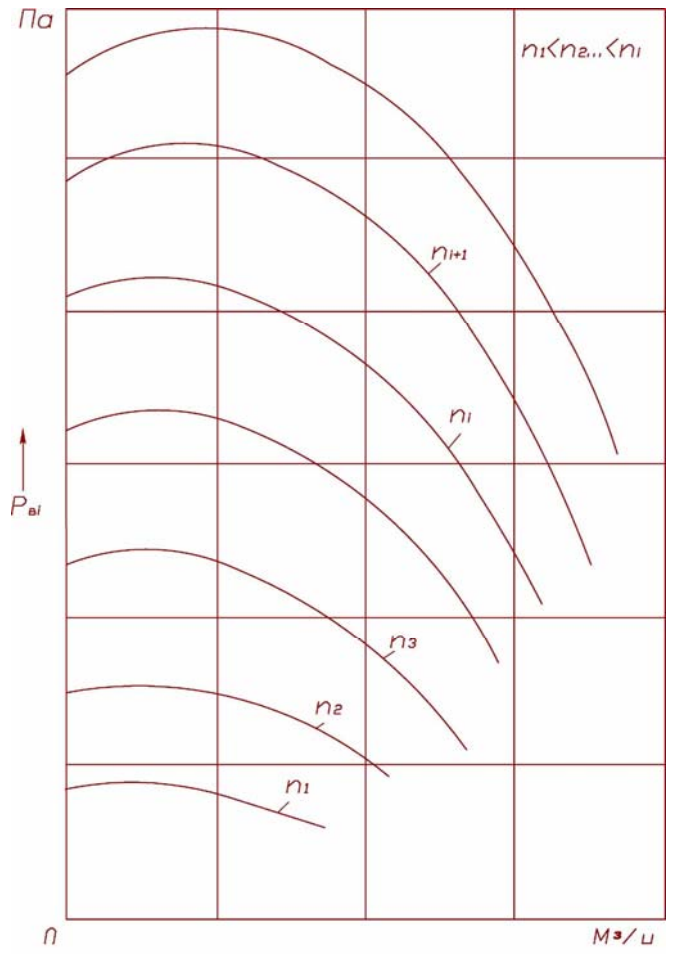

Рис. 1.2. Характеристики давления радиального вентилятора при различных оборотах  $n_1, n_2, ..., n_i$ 

## Таблица 1.1

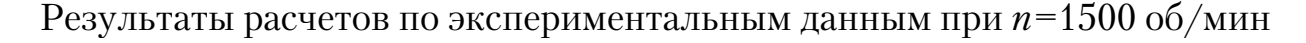

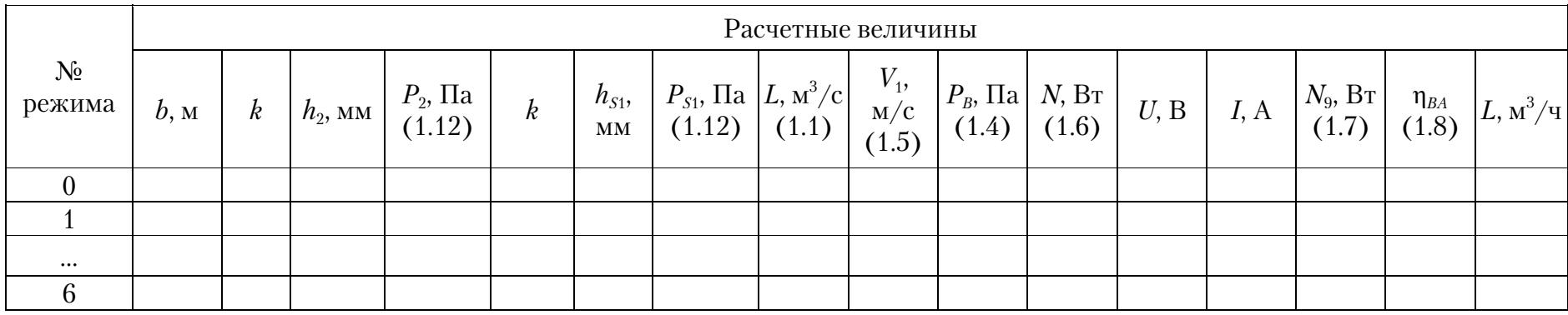

## Таблица 1.2

## Результаты пересчета параметров вентилятора

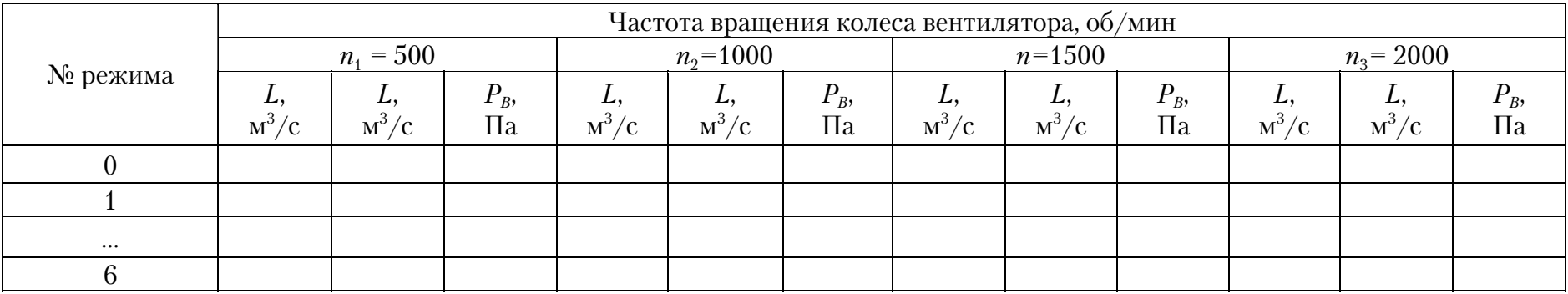

### 2. ПОСТРОЕНИЕ ХАРАКТЕРИСТИКИ СЕТИ

#### 2.1. Методика построения характеристики сети

Сетью называют систему воздуховодов и агрегатов, присоединенных к нагнетателю. Входное и выходное сечения исследуемой сети расположены в помещении лаборатории; поэтому статическое давление в этих сечениях одинаковое и равно атмосферному. Такая сеть называется затопленной.

Потери давления в сети складываются из потерь местных и на трение во всех ее элементах.

Характеристикой сети  $(P_c - L)$  называется графическая зависимость суммарных потерь давления в сети $P_c$ от расхода воздуха в ней $L$ .

Величина потерь давления в сети изменяется дросселем-клапаном 8 на нагнетательной системе 17 (см. рис. 1.2). По мере закрывания дросселя-клапана потери давления возрастают - сопротивление сети увеличивается. Таким образом, каждому положению заслонки дросселя-клапана соответствует новая сеть со своей индивидуальной характеристикой.

При выполнении практической работы исследуются три сети с различными сопротивлениями. Обозначим их номерами 1, 2, 3 при положениях заслонки дросселя-клапана  $\alpha = 0^{\circ}$ ,  $30^{\circ}$ ,  $45^{\circ}$  (см. рис. 1.2) соответственно.

Для вывода расчетных зависимостей выделим в сети характерные сечения: 1-1 на в ходе в вентилятор; 2-2 на выходе из него; 3-3 на выходе из сети. Напишем уравнение Бернулли для всасывающей системы

$$
P_0 = P_{S1} + \rho \frac{V_1^2}{2} + \Delta P_B, \tag{1.13}
$$

и нагнетательной

$$
P_{S2} + \rho \frac{V_2^2}{2} = P_0 + \rho \frac{V_3^2}{2} + \Delta P_H,
$$
\n(1.14)

где  $P_0$  – давление атмосферы, Па;

 $P_{S1}$ ,  $P_{S2}$  – давление статическое на входе в вентилятор (сечение 1-1) и на выходе из него (сечение 2-2), Па;

- $V_1, V_2, V_3$  скорость потока в сечениях сети 1-1, 2-2, 3-3, м/с;
- $\Delta P_B$ ,  $\Delta P_H$  суммарные потери давления во всасывающей системе 3 и нагнетательной 17, Па, соответственно. Величины потерь определим из уравнений (1.13), (1.14):

$$
\Delta P_B = P_o - P_{S1} + \rho \frac{V_1^2}{2};
$$
  

$$
\Delta P_H = P_{S1} + \rho \frac{V_2^2}{2} - P_o - \rho \frac{V_3^2}{2}
$$

Тогда потери в сети  $P_c$ , Па, можно определить из соотношения

$$
P_C = \Delta P_B + \Delta P_H = P_{S2} + \rho \frac{V_2^2}{2} - \left( P_{S1} + \rho \frac{V_1^2}{2} \right) - \rho \frac{V_3^2}{2}.
$$
 (1.15)

Учитывая, что

$$
P_2 = P_{S2} + \rho V_2^2 / 2, P_1 = P_{S1} + \rho V_1^2 / 2,
$$

получим:

$$
P_C = P_2 - P_1 - \rho \frac{V_3^2}{2},\tag{1.16}
$$

где  $P_2-P_1=P_B$  – давление, развиваемое вентилятором.

Из уравнения (1.16) можно сделать вывод, что давление, развиваемое вентилятором, работающим в сети  $P_1 = P_{S1} + \rho V_1^2 / 2$ , расходуется на преодоление суммарных потерь давления в сети (сопротивления сети) и на создание динамического давления потока в ее выходном сечении. На основании уравнения (1.16) получим формулу для расчета суммарных потерь давления в исследуемой сети:

$$
P_C = P_2 - P_{S1} - \frac{\rho}{2} (V_1^2 + V_3^2).
$$
 (1.17)

Из уравнения (1.17) видно, что для экспериментального определения потерь давления в сети  $P_c$  нужно измерить давление  $P_c$ ,  $P_{s1}$ ,  $\Pi$ а, рассчитать по формуле (1.5) скорость потока  $V_1$ , м/с, на входе в вентилятор, а также скорость  $V_3$ , м/с, на выходе из сети, воспользовавшись соотношением

$$
V_3 = 4 \frac{L}{\pi d_3^2},\tag{1.18}
$$

где  $d_3$  – внутренний диаметр воздуховода на выходе из сети (сечение  $3-3$ , M.

Объемный расход воздуха в сети L,  $\mu^3/c$ , определяется по измеренному в эксперименте перепаду статического давления  $\Delta P_{SK}$  на конфузоре 18 (рис. 1.3). Расчет выполняется по формуле, полученной из уравнения Бернулли для потока в конфузоре:

$$
L = \frac{\pi}{4} d^2 \mu \sqrt{\frac{\Delta P_{SK}}{\rho}}, \qquad (1.19)
$$

где  $d = d_3 - 4$ иаметр выходного сечения конфузора, м;

 $\mu$  =  $\sqrt{2}/(1+\zeta)$  — коэффициент, характеризующий мерное устройство;

ξ - коэффициент местных потерь давления в конфузоре.

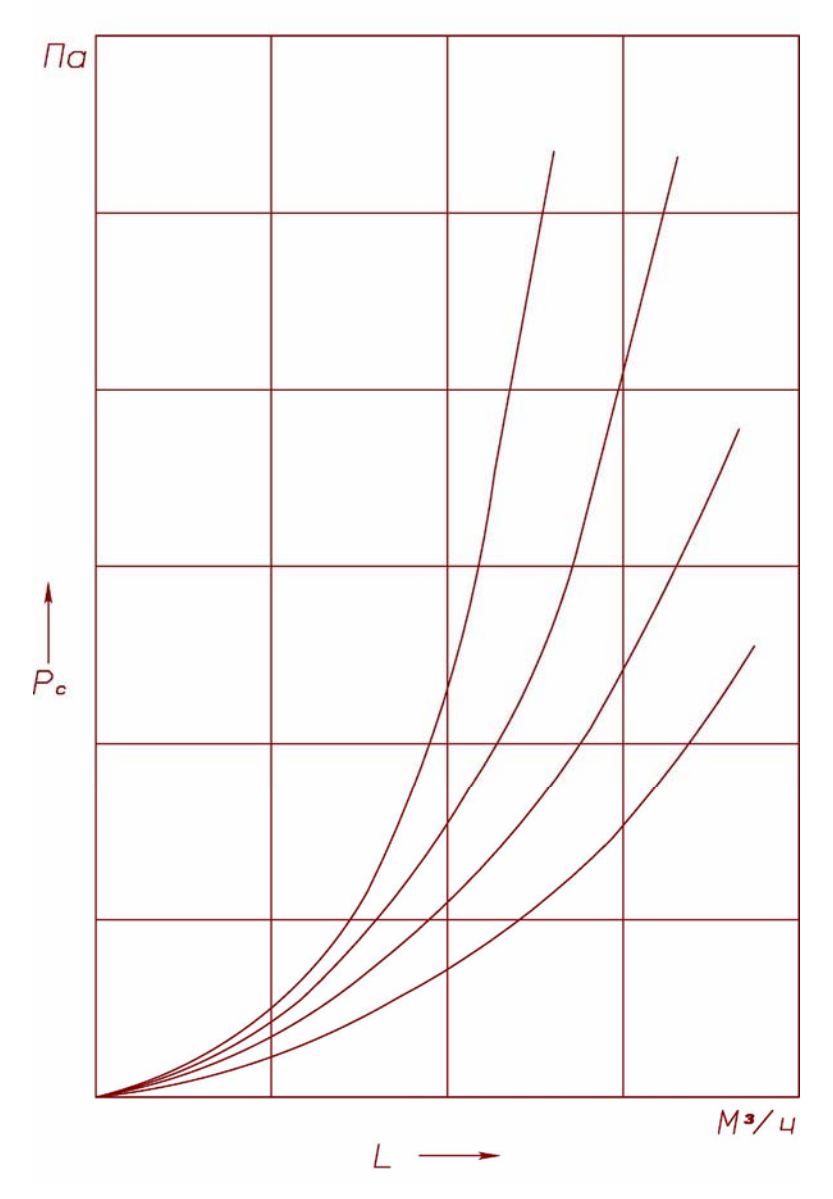

Рис. 1.3. Характеристики сетей с различными сопротивлениями

По результатам градуировки  $\xi = 1,28$ .

Для отбора статического давления на выходе из конфузора предусмотрен штуцер 19.

При исследовании каждой сети расход воздуха в ней варьируется не менее шести раз путем изменения частоты вращения рабочего колеса вентилятора. Типичный вид характеристик сетей с различными сопротивлениями представлен на рис. 1.3. Чем больше сопротивление сети, тем круче ее характеристика. Если на построенные характеристики давления вентилятора  $(P_B - L)$ ,  $(P_{B1} - L_1)$ ,  $(P_{B2} - L_2)$ ,  $(P_{B3} - L_3)$  наложить в том же масштабе характеристику сети, как показано на рис. 1.4, то получим совмещенные характеристики. Точки пересечения характеристик вентилятора и сети определят давление  $P_B$ ,  $P_{B1}$ ,  $P_{B2}$ ,  $P_{B3}$  и подачу L, L<sub>1</sub>, L<sub>2</sub>, L<sub>3</sub> вентилятора при работе его в этой сети с оборотами n, n<sub>1</sub>, n<sub>2</sub>, n<sub>3</sub>.

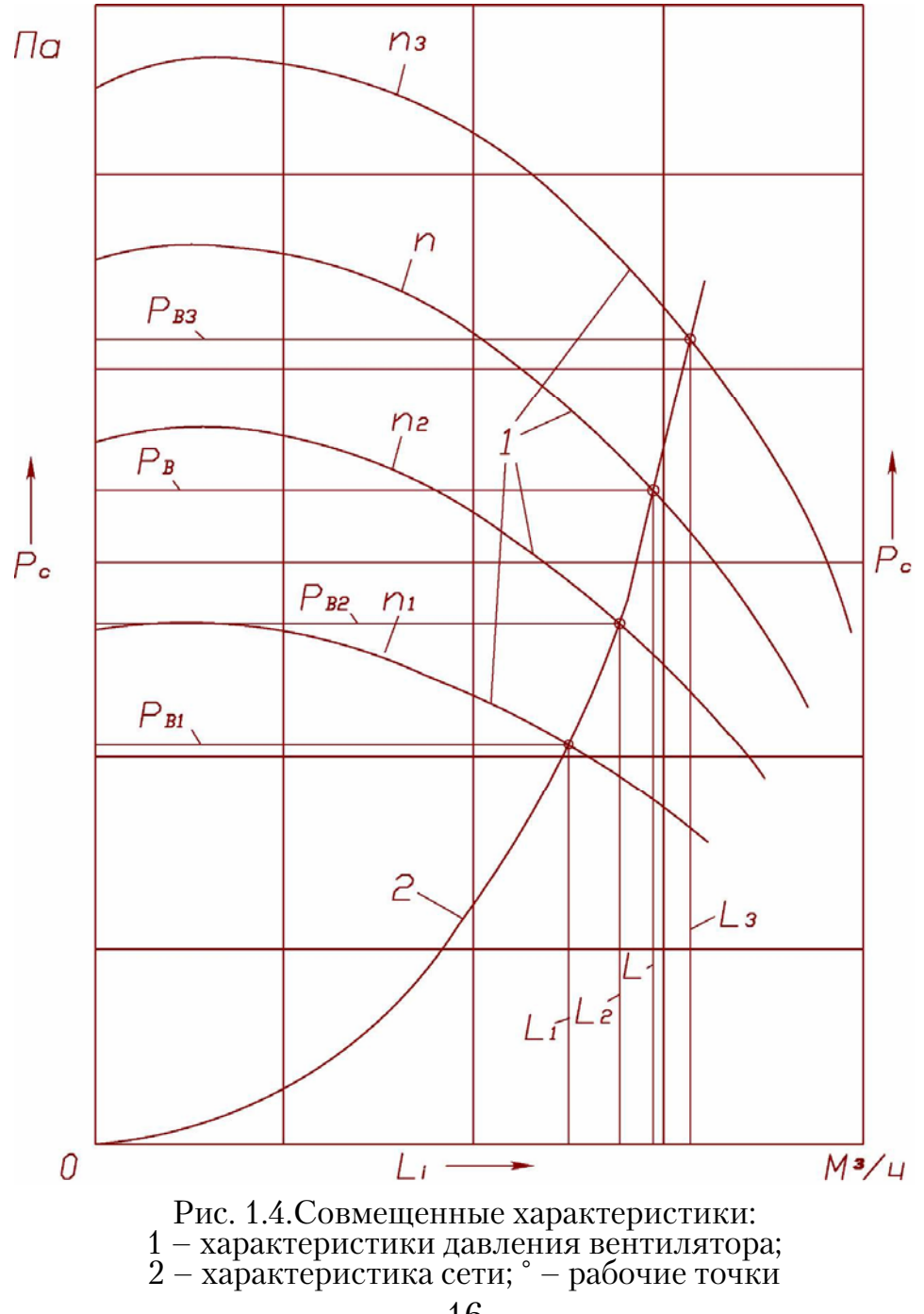

### 2.2. Последовательность проведения эксперимента

1. Измерить штангенциркулем внутренний диаметр воздуховода  $d_1$ на входе в вентилятор и  $d_3$  на выходе из сети (сечения 1-3, 3-3).

2. Закрыть полностью дроссель-клапан 8, заслонку 6, а также все шиберы 7 на системе воздуховодов. Установить заглушку 9.

3. Запустить вентилятор.

4. Установить заслонку дросселя-клапана под углом  $\alpha = 0^{\circ}$ , соответствующим сети 1.

5. С помощью реостата отрегулировать частоту вращения электродвигателя до *n=* 1700 об/мин.

6. Измерить с помощью микроманометра 12 давление в ресивере *h2*, мм, статическое давление на входе в вентилятор  $h_{s1}$ , мм и перепад статического давления  $\Delta h_{SK}$ , мм, на конфузоре 18. Схема подключения микроманометра показана на рис. 1.1.

7. Измерить температуру воздуха в помещении лабораторным термометром.

8. Измерения по п. 6 выполнить также при следующих оборотах двигателя: *n =*1500, 1300, 110, 800, 500 об/м.

9. Аналогично исследовать характеристики сетей 2 и 3.

## 2.3. Обработка опытных данных

1. Определить величину полного давления на выходе из вентилятора  $P_2$ , Па, статического давления на входе в вентилятор  $P_{S1}$ , Па, и перепад статического давления на конфузоре  $\Delta P_{SK}$ , Па, из соотношения (1.12).

2. Рассчитать по формуле  $(1.2)$  плотность воздуха  $\rho$ , кг/м<sup>3</sup>.

3. Вычислить с помощью уравнения (1.19) объемный расход воздуха *L*, м $^3$ /с.

4. Определить из соотношений (1.5), (1.18) средние скорости потока *V*1, *V*3, м/с, на входе в вентилятор и на выходе из сети.

5. Рассчитать по формуле (1.17) суммарные потери давления в исследуемой сети  $P_c$ , Па, учитывая знак при  $P_{s1}$ .

6. В вышеперечисленной последовательности выполнить расчеты для сетей 1, 2, 3 на каждом режиме работы вентилятора.

7. Результаты расчетов величин L,  $P_c$  представить в виде табл. 1.3.

8. По данным табл. 1.3 выполнить графическое построение экспериментальных характеристик сетей 1, 2, 3 в системе координат  $P_c$  $\Pi$ а;  $L$ , м<sup>3</sup>/ч.

9. Построить совмещенные характеристики вентилятора и всех трех сетей 1, 2, 3.

## Таблица 1.3

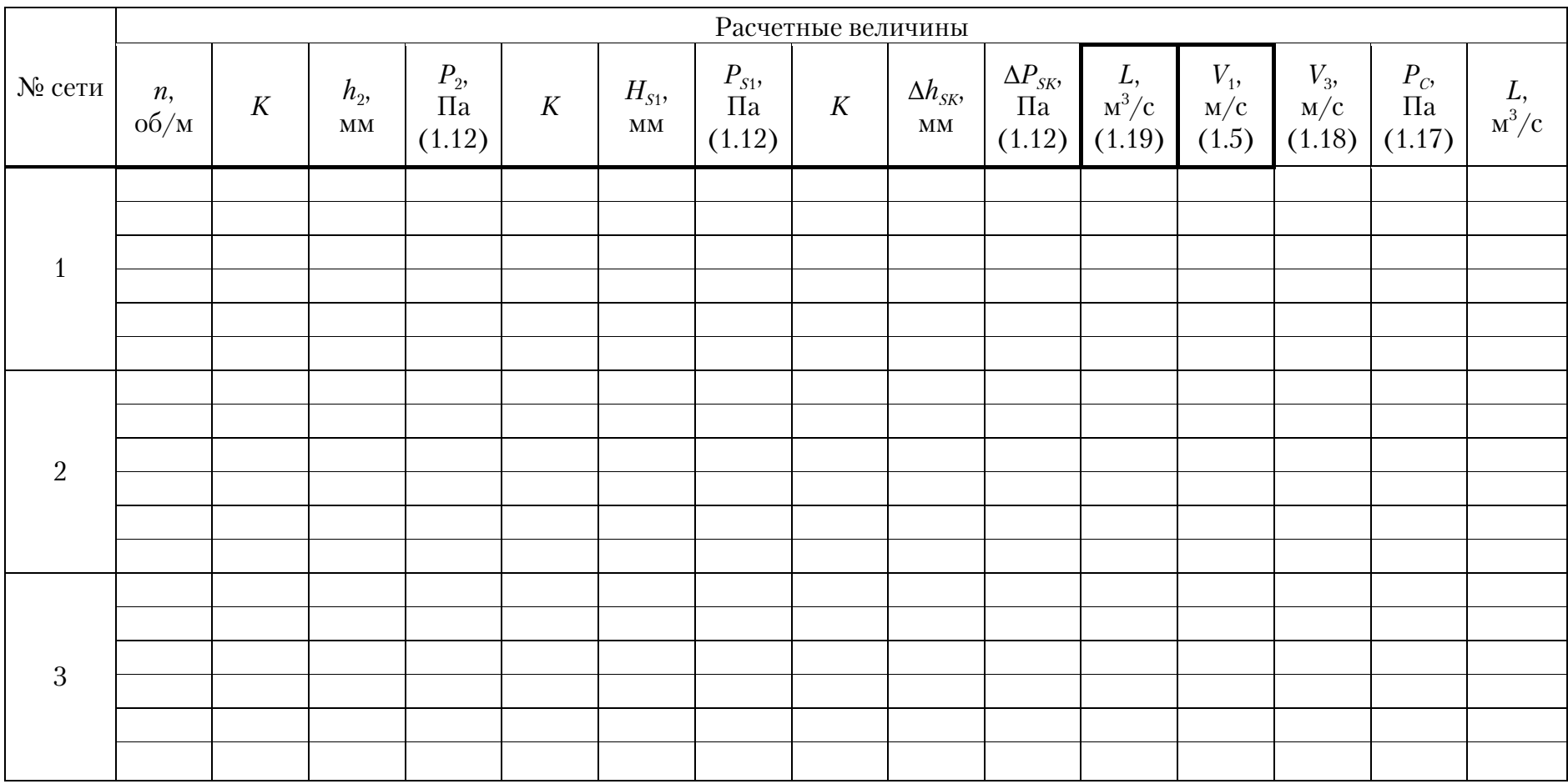

10. По рабочим точкам определить подачу и давление, развиваемое вентилятором в сетях 1, 2, 3 на различных частотах вращения.

11. Оценить погрешность выполненных измерений в соответствии с рекомендациями раздела 1.

12. Сделать выводы по работе.

#### **Контрольные вопросы**

1. Назовите основные параметры, характеризующие работу вентилятора, и дайте их определение.

2. Какие аэродинамические характеристики вентилятора Вы знаете?

3. Как изменяется давление вентилятора с увеличением подачи?

4. Какие физические величины измерялись в экспериментах и с какой целью?

5. Как определялась подача вентилятора?

6. Дайте определение характеристики сети.

7. Какие характеристики называются совмещенными?

8. Дайте определение рабочей точки. Какие параметры вентилятора она определяет?

9. Для чего применяются формулы пересчета?

#### **Литература**

1. Черкасский, В.М. Насосы, вентиляторы, компрессоры / В.М. Черкасский. – М.: Энергия, 1977. – 362 с.

2. Поляков, В.В. Насосы и вентиляторы / В.В. Поляков, Л.С. Скворцов. – М.: Стройиздат, 2009. – 336 с.

3. Калинушкин, М.П. Вентиляторные установки / М.П. Калинушкин. – М.: Высшая школа, 1979. – 223 с.

4. Калинушкин, М.П. Насосы и вентиляторы / М.П. Калинушкин. – М.: Высшая школа, 1987. – 195 с.

## Самостоятельная работа №2 ПОСТРОЕНИЕ РАБОЧИХ ХАРАКТЕРИСТИК ЦЕНТРОБЕЖНОГО НАСОСА

Цель - экспериментально определить рабочие характеристики и коэффициент быстроходности центробежного насоса.

#### Исследуемые параметры

Практическими параметрами, характеризующими работу насоса, являются:

- объемная подача  $L$ , м<sup>3</sup>/с;
- напор,  $H_{\mathcal{H}}$ , м, создаваемый насосом,

$$
H_{H} = H_{2} - H_{1}, \tag{2.1}
$$

где $H_2$ ,  $H_1$  – избыточный полный напор жидкости на входе в насос и выходе из него, м:

- полезная мощность насоса N, сообщенная жидкости, Вт;
- КПД насоса:

$$
\eta = \frac{N}{N_s},\tag{2.2}
$$

где  $N_a$  – мощность, затрачиваемая на привод насоса, Вт;

• число оборотов рабочего колеса насоса *п*, об/мин.

Характеристики насоса - это функциональные графические зависимости между его параметрами. Различают теоретические и действительные характеристики.

Теоретические характеристики рассчитывают с помощью основных математических уравнений, описывающих течение жидкости в насосе.

Действительные характеристики насоса получают путем его опытных испытаний.

Теоретические характеристики показывают качественную зависимость между параметрами насоса, действительные - количественную, поэтому последние называют рабочими характеристиками. К ним относятся зависимости напора, затраченной мощности и КПД от подачи:  $H_n = F_1(L)$ ;  $N_3 = F_2(L)$ ;  $\eta = F_3(L)$  – при постоянных оборотах колеса и температуре перемещаемой жидкости. Типичный вид характеристик центробежного насоса показан на рис. 2.1.

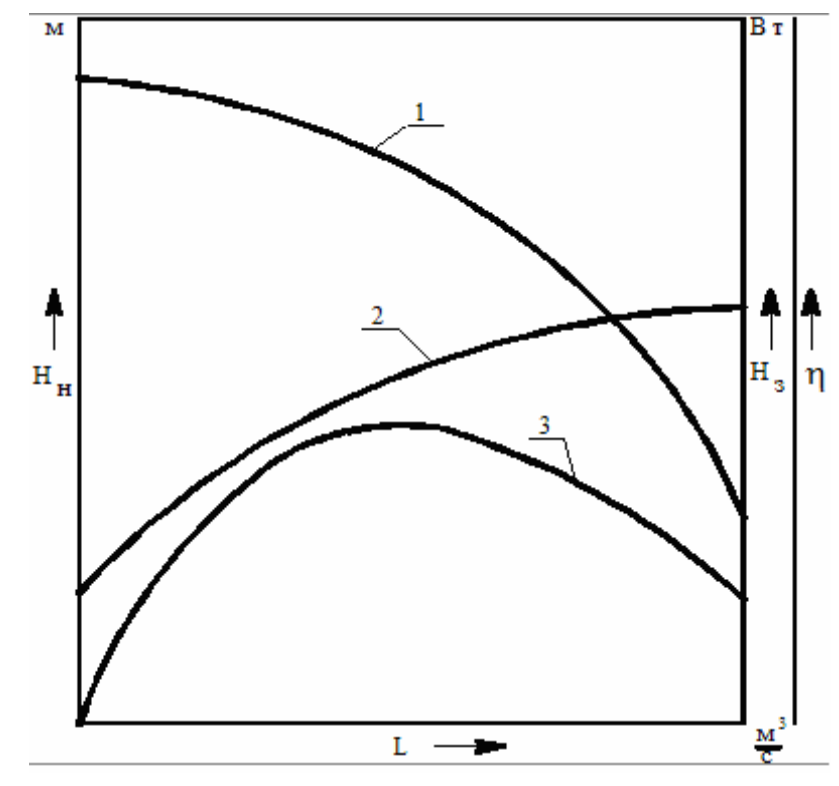

Рис. 2.1. Характеристики центробежного насоса при  $n =$  const:<br>1 –  $H_n = F_1(L)$ ; 2 –  $N_s = F_2(L)$ ; 3 –  $\eta = F_3(L)$ 

Из теории подобия центробежных насосов известно, что подача, напор и полезная мощность при произвольных оборотах колеса  $n_i$ определяются по формулам:

$$
L_{i} = L\frac{n_{i}}{n}; H_{ni} = H_{n}\left(\frac{n_{i}}{n}\right)^{2}; N_{si} = N_{n}\left(\frac{n_{i}}{n}\right)^{3},
$$
 (2.3)

где величины L, n,  $H_u$ , N<sub>3</sub> известны из эксперимента.

На основании соотношений (2.3) полученные экспериментальным путем характеристики  $H_u = F_1(L)$ ;  $N_a = F_2(L)$  для числа оборотов *n* можно пересчитать на другие обороты:  $n_1$ ,  $n_2$ , ...,  $n_i$  – и получить семейство характеристик без дополнительных испытаний насоса.

Важной величиной, определяющей подобие течений в насосах, является коэффициент быстроходности:

$$
n_S = 3,65 \cdot n \frac{L^{1/2}}{H^{3/4}},\tag{2.4}
$$

который характеризует конструктивные особенности проточных частей насосов, служит для их классификации и подбора. Величина  $n_s$ зависит также от режима работы и может изменяться от 0 до ∞.

Характеризуя насос с помощью коэффициента  $n_s$ , обычно относят его к режиму с максимальным КПД.

Значения *n*<sub>s</sub> наиболее распространенных насосов следующие:

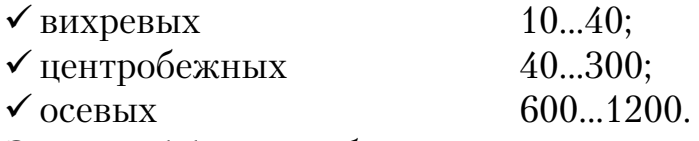

Зная коэффициент быстроходности, можно определить тип насоса. Обычно величина *n*<sub>s</sub> находится опытным путем.

### **Описание экспериментального стенда**

Принципиальная схема стенда дана на рис. 2.2. Центробежный насос 1 присоединен к кольцевому трубопроводу 2, имеющему регулировочные вентили 3, 4, позволяющие изменять сопротивление сети, и мерную диафрагму 5 с водяным дифманометром 6 для измерения подачи. На входе в насос и выходе из него в системе имеются камеры торможения потока 7, к которым подключены пружинные манометры 8, 9, расположенные на одном уровне. Так как поток воды в камерах 7 резко расширяется и практически полностью останавливается, то манометры 8, 9 измеряют полный напор на входе в насос  $H_1$  и выходе из него *H*2. Это позволяет по разности показаний манометров определить напор, развиваемый насосом:  $H<sub>H</sub> = H<sub>2</sub> - H<sub>1</sub>$ .

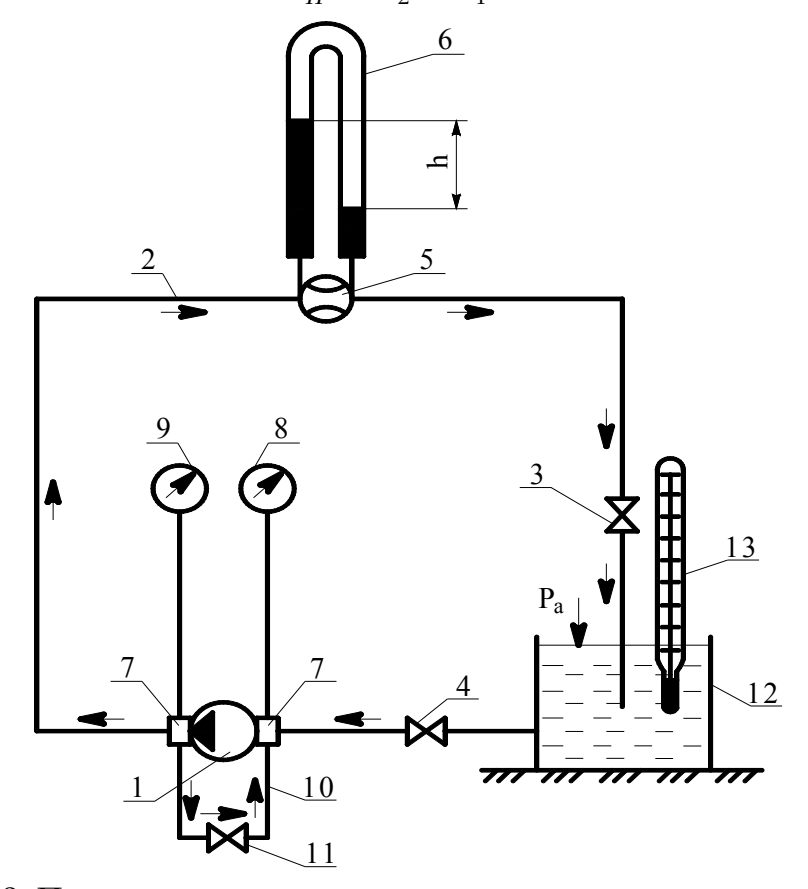

Рис. 2.2. Принципиальная схема экспериментального стенда для испытания центробежного насоса и гидравлической сети

Для изменения подачи насоса при снятии характеристик сети в системе имеется перепускной участок 10 с регулировочным вентилем 11. При полностью открытом вентиле он имеет существенно меньшее сопротивление, чем сеть, и основной расход воды циркулирует от нагнетательного патрубка насоса к всасывающему через перепускной участок. Расход сети в этом случае минимальный. Постепенно закрывая вентиль 11, можно плавно увеличивать сопротивление перепускного участка и, соответственно, расход в системе, так как количество циркулирующей жидкости уменьшается.

Уровень воды в баке 12 расположен выше рабочего колеса насоса. Это позволяет создать подпор во всасывающем участке сети.

Температура воды измеряется термометром 13.

Внимание! Во избежание нарушения герметичности системы давление по манометру 9 во всех опытах не должно превышать 70 делений.

### Последовательность проведения эксперимента

1. Закрыть вентиль 11.

2. Открыть полностью вентили 3, 4.

3. Включить насос.

4. С помощью вентиля 3 увеличить напор за насосом до предельной величины  $H_{2\text{lim}}$ , соответствующей 70 делениям шкалы манометра 9.

5. Варьируя вентилем 3 напор воды до минимального с шагом в 5 делений по шкале манометра 9, измерить на каждом режиме следуюшие величины:

- избыточный напор на входе в насос  $H_1$  и выходе из него  $H_2$ манометрами 8, 9 по делениям шкал приборов с учетом знаков;

- перепад давлений  $h$ , мм, в мерной диафрагме 5 дифманометром 6.

## Обработка опытных данных и форма представления результатов работы

1. По измеренным в эксперименте величинам определить параметры насоса на каждом режиме работы:

• объемную подачу L,  $\text{M}^3$ /c, которую можно вычислить по формуле

$$
L = K\sqrt{h},\tag{2.5}
$$

где  $K = 8.3 \times 10^{-5}$  – градуировочный коэффициент мерной диафрагмы;

• напор  $H<sub>H</sub>$ , м, создаваемый насосом:

$$
H_{H} = H_{2} - H_{1};\tag{2.6}
$$

• полезную мощность насоса  $N$ , Вт:

$$
N = \rho \cdot q \cdot H_u \cdot L \,, \tag{2.7}
$$

ГДЕ  $\rho$  – ПЛОТНОСТЬ ВОДЫ, КГ/м<sup>3</sup>;

 $q$  – ускорение свободного падения, м/с<sup>2</sup>.

2. Рассчитать число оборотов насоса *п*, об/мин, на всех исследованных режимах:

$$
n = K_1 L + K_2 \sqrt{\frac{N}{L}},
$$
\n(2.8)

где  $K_1 = 510^5$ ;  $K_2 = 7.5$  – постоянные коэффициенты.

3. Определить наибольшую величину  $n = n_{\text{max}}$ .

4. Проверить стационарность всей серии режимов по оборотам с помошью соотношения

$$
\Delta n = \left(\frac{n_{\text{max}} - n}{n_{\text{max}}}\right),\tag{2.9}
$$

где  $n -$ обороты текущего режима.

При  $n \leq 0.05$  на всех режимах условие  $n =$ const соблюдается.

5. Если  $n \neq$ const, то результаты испытаний надо привести к постоянным оборотам  $n_i = n_{max}$ =const путем пересчета по формулам (2.3). К величинам, известным из эксперимента, в этом случае относятся обороты насоса *n* (см. п.2) и его параметры L,  $H_n$ , N (см. п.1). Полученные в результате пересчета значения  $L, H_n, N$  соответствуют условию  $n_i = n_{\text{max}} = \text{const.}$ 

6. Построить на одном рисунке рабочие характеристики напора  $H_u = F_1(L)$ ;  $H_{ui} = F_{1i}(L_i)$  и полезной мощности  $N_i = F_{2i}(L_i)$  при  $n_i = n_{max}$ =const в масштабе 1 см – 10 Вт, 1 м, 2·10<sup>-4</sup> м<sup>3</sup>/с.

7. Полученные экспериментальным путем характеристики насоса  $H_{ni} = F_{1i}(L_i)$ ,  $N_i = F_{2i}(L_i)$  для  $n_i = n_{max}$ =const пересчитать с помощью соотношений (2.1) на другие числа оборотов колеса  $n_i=0.7 \cdot n_{\text{max}}$ ,  $n_i=0.6 \cdot n_{\text{max}}$ . По результатам расчетов сделать графическое построение пересчитанных характеристик совместно с экспериментальными.

8. Результаты опытных измерений и расчетов занести в таблицу, оформленную по образцу табл. 2.1.

9. Рассчитать по формуле (2.4) значение коэффициента быстроходности n, для минимальной и максимальной подач насоса на всех оборотах рабочего колеса.

10. Оценить максимальную и минимальную относительные погрешности измерения напора насоса  $\delta H_{\text{max}}$   $\delta H_{\text{min}}$ , считая, что класс точности на шкалах манометров не указан.

### Контрольные вопросы

1. Назовите основные параметры, характеризующие работу насоса.

2. Какие величины измеряются в опыте?

3. Как изменяется напор, создаваемый центробежным насосом, с увеличением подачи?

4. Назовите тип расходомерного устройства, примененного для измерения подачи насоса.

5. Объясните назначение перепускного участка в системе.

## Таблица 2.1

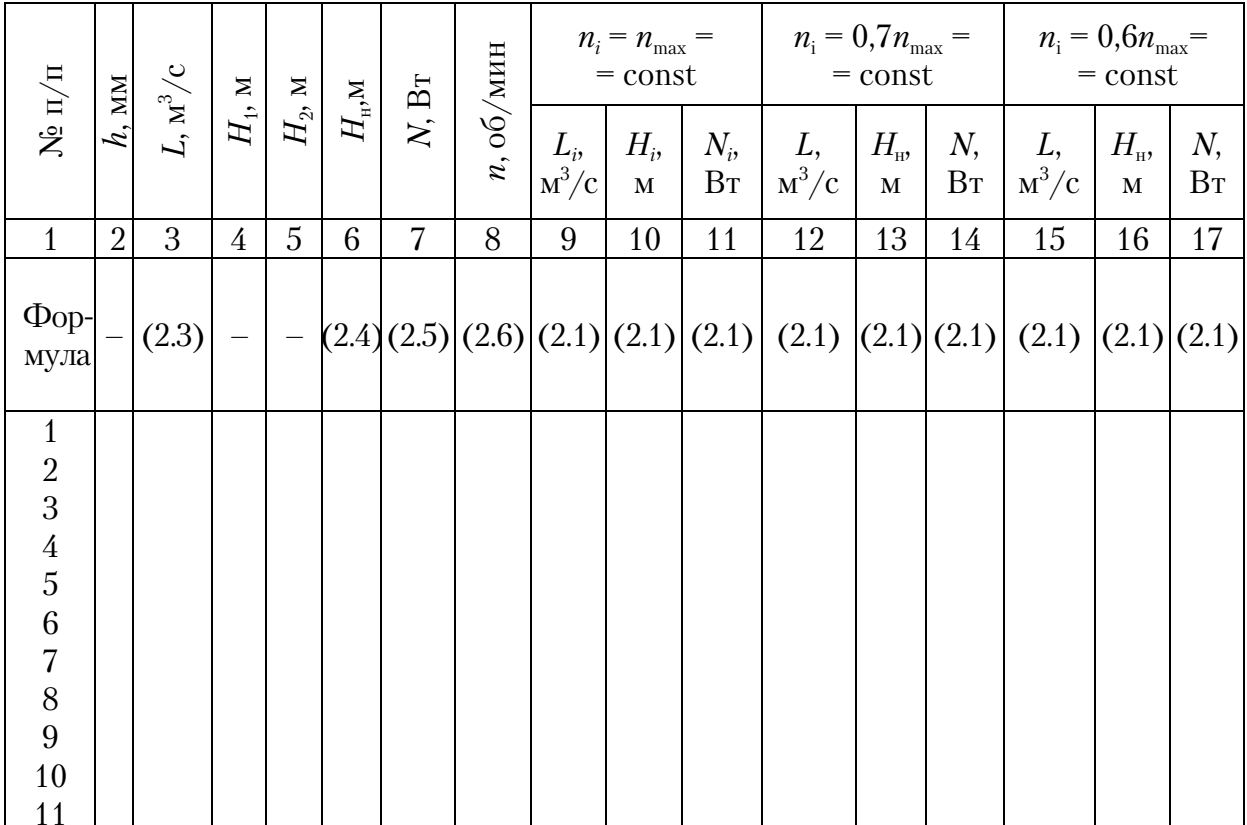

### Результаты опытных измерений и расчетов

## Самостоятельная работа №3 ПОСТРОЕНИЕ ХАРАКТЕРИСТИКИ ГИДРАВЛИЧЕСКОЙ СЕТИ

Цель - получить экспериментальную характеристику гидравлической сети. Методом наложения характеристик сети и центробежного насоса определить его подачу и напор.

## Определение рабочей точки

Характеристика гидравлической сети - это графически представленная зависимость её сопротивления  $H_c$ , м, от расхода жидкости в ней L, м<sup>3</sup>/с:  $H_c = F(L)$ .

Если на полученную в практической работе 2 напорную характеристику центробежного насоса  $H_{ui} = F_{1i}(L_i)$  наложить построенную в том же масштабе характеристику сети  $H_c = F(L)$ , как показано на рис. 3.1, то точка их пересечения определит напор  $H_{\text{H}}$  и подачу  $L'$  насоса при работе в данной сети. Упомянутая точка называется рабочей. По ней можно определить полезную мощность насоса N', Вт. Для этого следует из рабочей точки опустить вертикаль до пересечения с характеристикой мощности  $N_i = F_{2i}(L_i)$ , а затем через точку пересечения провести горизонталь к шкале W и сделать отсчет мощности N'(см. рис. 3.1).

В практической работе исследуется гидравлическая сеть, представленная на рис. 2.2. Её сопротивление изменяется с помощью вентиля 3. Опыты проводятся при трех различных сопротивлениях сети (положениях вентиля 3).

Величины сопротивлений подбираются на максимальном расходе жидкости через сеть по следующим показаниям манометра 9: показанию  $H_{c\,\text{lim}}$ , соответствующему 70 делениям шкалы прибора; 0,75  $H_{c\,\text{lim}}$ ; 0,5  $H_{c\,\text{lim}}$ .

Каждому сопротивлению соответствует своя характеристика сети. Обозначим их номерами 1, 2, 3 при  $H_{c\,\text{lim}}$ ; 0,75 $H_{c\,\text{lim}}$ ; 0,5 $H_{c\,\text{lim}}$  соответственно.

#### Последовательность проведения эксперимента

1. Закрыть вентиль 11 (см. рис. 2.2).

- 2. Открыть полностью вентили 3, 4.
- 3. Включить насос.

4. С помощью вентиля 3 отрегулировать по показаниям манометра 9 сопротивление сети, соответствующее  $H_{\text{elim}}$ .

5. Варьируя вентилем 11 расход воды в системе с шагом 5 делений по шкале манометра 9 до минимума, измерить на каждом режиме следующие величины:

 $\checkmark$  напор перед насосом  $H_1$  и за ним  $H_2$  манометрами 8,9 по делениям шкал приборов с учетом знаков;

 $\checkmark$  перепад давлений h, мм, в мерной диафрагме 5 дифманометром 6.

6. Измерения по п.5 сделать при трех различных сопротивлениях сети, соответствующих характеристикам 1, 2, 3.

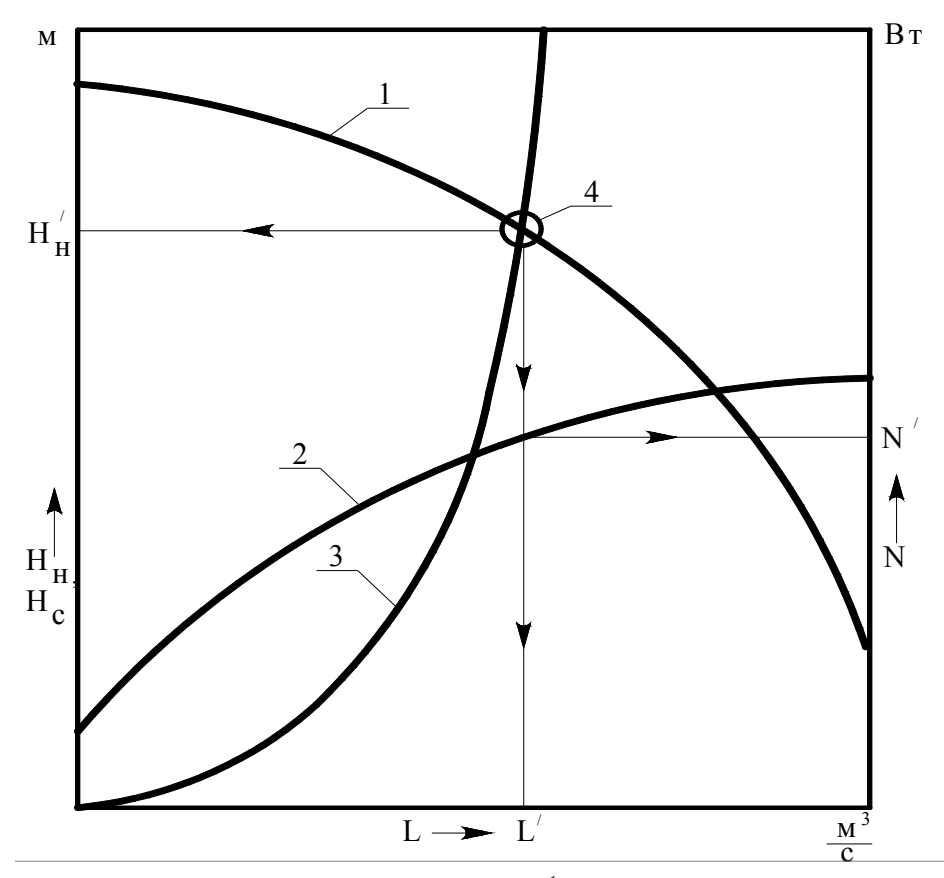

Рис. 3.1. Характеристики центробежного насоса и сети:<br>1, 2, 3 – характеристики насоса  $H_{ni} = F_{1i}(L_i); N_i = F_{2i}(L_i)$ и сети,  $H_c = F(L);$ <br>4 – рабочая точка

## Обработка опытных данных и форма представления результатов работы

1. По измеренным в эксперименте величинам определить основные параметры системы на каждом режиме:

- расход воды L, м<sup>3</sup>/c, по формуле (2.5);

- сопротивление сети  $H_c$ , м, по формуле

$$
H_{\rm c} = H_2 - H_1.
$$

2. Результаты опытных измерений и расчетов занести в таблицу (табл. 3.1).

3. Сделать графическое построение характеристик сети  $H_c = F(L)$ . Масштаб графиков указан в практической работе 2.

4. Определить с помощью метода наложения характеристик по рабочей точке основные параметры насоса: L', м<sup>3</sup>/с; H', м; N', Bт, - при работе в исследуемой сети. Характеристики насоса  $H_{ni} = F_{1i}(L_i)$ ;  $H_{ui} = F_{1i}(L_i)$ ;  $N_i = F_{2i}(L_i)$  принять по результатам исследований практической работы 2.

Таблица 3.1

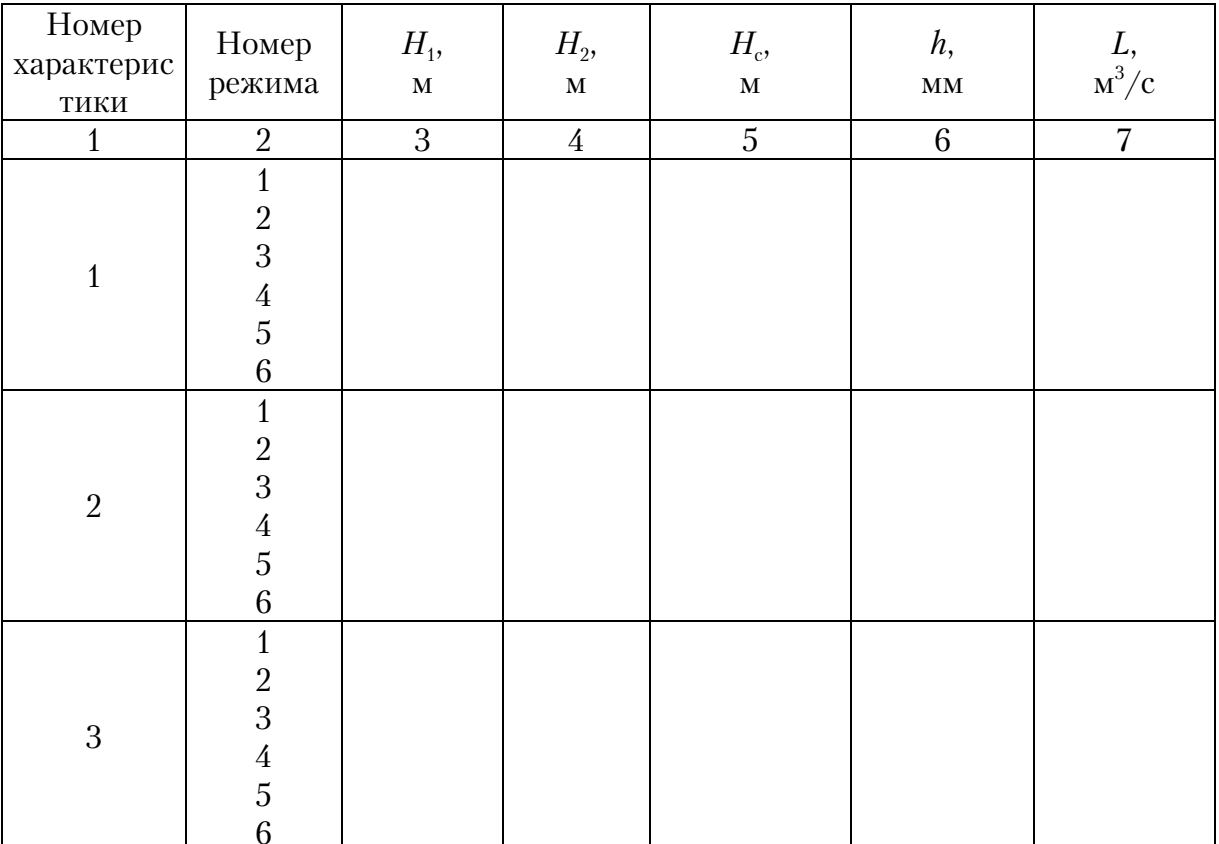

## Результаты опытных измерений и расчетов

### Контрольные вопросы

1. Сформулируйте определение характеристики сети.

2. Как изменяется сопротивление сети с увеличением расхода воды в ней?

3. Каким образом в эксперименте осуществляется изменение расхода воды через сеть?

4. В чем заключается метод наложения характеристик? Для чего он применяется?

5. Дайте определение рабочей точки. Какие параметры насоса она определяет?

6. Какие величины измерялись в опыте?

## Самостоятельная работа №4 ИССЛЕДОВАНИЕ КАВИТАЦИОННЫХ ХАРАКТЕРИСТИК ЦЕНТРОБЕЖНОГО НАСОСА

Цель работы – получить кавитационные характеристики и определить кавитационный коэффициент быстроходности центробежного насоса.

#### **Определение зон кавитации**

Сущность кавитации заключается в образовании паровых каверн в тех местах потока, где абсолютное статическое давление снижается до величины, равной давлению насыщенного пара  $P_{nn}$  при данной температуре жидкости. В таких местах происходит вскипание; далее пузырьки пара переносятся в область высоких давлений, где происходит их конденсация. Процесс конденсации протекает мгновенно, и окружаюшая жидкость устремляется в образовавшиеся пустоты, что сопровождается сильными местными гидравлическими ударами и шумом. Понижение абсолютного статического давления может вызвать парообразование как в одном месте (местная кавитация), так и во всей области течения (общая кавитация).

Уменьшение давления обычно имеет место во всасывающей магистрали, особенно на поворотах. Характерными участками местного понижения давления в колесе центробежного насоса являются входные кромки рабочих лопаток. Кавитация может возникнуть и в напорной магистрали в местах срыва потока с рабочих и направляющих лопаток регулирующих устройств. Общее понижение давления может произойти вследствие увеличения высоты всасывания, возрастания температуры жидкости, понижения давления в резервуаре, из которого она перекачивается.

При развитой кавитации, помимо сильного шума, наблюдаются вибрация насоса, снижение его подачи, напора, полезной мощности и КПД. Такое течение при продолжительном воздействии может вызвать разрушение насоса и системы.

#### **Основные определения и расчетные зависимости**

Под *кавитационным запасом* ∆*h* понимается превышение полного абсолютного напора жидкости на входе в насос *Н*а*+Н*1, м, над напором  $H_\text{\tiny{HII}}$ , м, соответствующим давлению насыщенного пара  $P_\text{\tiny{HII}}$ , Па, при данной температуре жидкости *t*, °C:

$$
\Delta h = H_{\rm a} + H_1 - H_{\rm HD},\tag{4.1}
$$

где  $H_a = \frac{P_a}{\rho \cdot q}$ *q* – напор, м, соответствующий атмосферному давлению *P*a, Па;

 $H_1$  – полный избыточный напор на входе в насос, м.

Кавитационный запас  $h_k$ , при котором начинается кавитация, называется *критическим*. Желательно иметь малые значения  $h_k$ , так как при этом увеличивается высота всасывания насоса. Величину  $\hat{h}_k$  определяют экспериментально.

Кавитационными, или срывными, характеристиками насоса называются зависимости объемной подачи *L*, м $^3$ /с, напора  $H_{\textrm{\tiny H}}$ , м, полезной мощности *N*, Вт, от кавитационного запаса  $L=f_1(\Delta h)$ ;  $H_H=f_2(\Delta h)$ ; *N=f*3(Δ*h*). Типичные кавитационные характеристики центробежного насоса имеют вид, показанный на рис. 4.1.

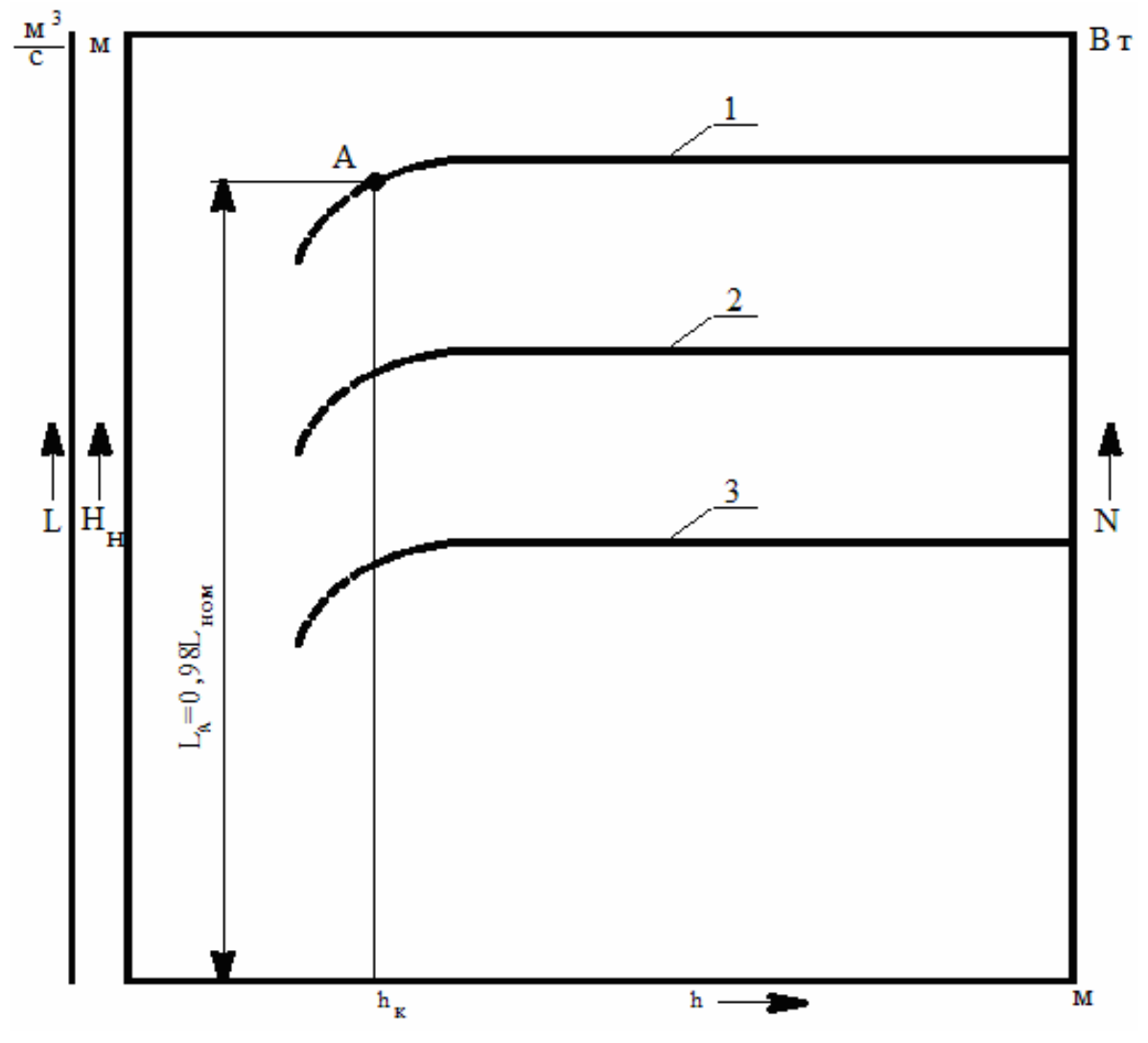

Рис. 4.1. Кавитационные характеристики центробежного насоса: 1, 2, 3 –  $L=f_1(\Delta h)$ ;  $H_H=f_2(\Delta h)$ ;  $N=f_3(\Delta h)$ 

Точно установить величину  $h_k$  невозможно; поэтому условно считают, что точке *А*, в которой подача снижается на 2% по сравнению с номинальной, соответствует критический кавитационный запас  $h_{\kappa}$ . При *h* < *h*<sup>к</sup> бескавитационная работа насоса невозможна.

По величине  $h_{k}$  определяется важный безразмерный параметр насоса - кавитационный коэффициент быстроходности:

$$
c = 5,62 \cdot n \cdot \frac{L_A^{1/2}}{\Delta h_{\kappa}^{3/4}},\tag{4.2}
$$

где  $n$  – число оборотов рабочего колеса, об/мин;

 $L_A$  – подача насоса, соответствующая точке A, м<sup>3</sup>/с (см. рис. 4.1);

 $h_{\scriptscriptstyle\rm K}$  — критический кавитационный запас, м.

Величина с зависит от конструктивных особенностей насоса и режима его работы. Для насосов с высокими кавитационными свойствами  $c = 800...1500$ .

Кавитационные испытания насоса на практических занятиях проводятся на лабораторном стенде (см. рис. 2.2).

В определенных границах изменения  $h$  насос должен работать в стационарном режиме - L,  $H_{\text{H}}$ , N = const (см. рис. 4.1). Это условие обеспечивается перераспределением сопротивлений всасывающей и нагнетательной магистралей. Сопротивление первой увеличивается, а второй - уменьшается на одинаковую величину. В опытах достаточным признаком стационарности режима является условие постоянства напора насоса  $H_{\rm H} = H_2 - H_1 =$ const.

Понижение напора на входе в насос ${\cal H}_1$ создается за счет увеличения сопротивления всасывающей магистрали. Плавное уменьшение напора  $H_1$  снижает величину  $h$ . При достижении некоторого значения  $h$  появляется характерный шум, свидетельствующий о наступлении местной кавитации, но значения  $H_{\text{H}}$  и  $L$  ещё не изменяются. При дальнейшем уменьшении  $h$  нарушается постоянство подачи и напора, их величины снижаются: происходит полный срыв работы насоса.

#### Последовательность проведения эксперимента

1. Закрыть вентиль 2 (см. рис. 2.2).

2. Открыть полностью вентили 3, 4.

3. Включить насос.

4. Настроить насос с помощью вентиля 3 на выбранный режим работы в диапазоне от 45 до 60 делений шкалы манометра 9.

5. Плавно перевести насос в режим полного срыва, варьируя вентилями 3, 4 напор перед насосом  $H_1$  и за ним  $H_2$  на одну и ту же величину в сторону понижения: шаг варьирования - не более 3 делений по шкалам манометров 8, 9. Перед каждым шагом измеряются следующие величины:

– напор на входе в насос  $H_1$  и выходе из него  $H_2$  манометрами 8, 9 в делениях шкал приборов с учетом знаков;

– перепад давлений *h*, мм, в мерной диафрагме 5 дифманометром 6.

6. После окончания опытов необходимо измерить квазистационарные величины:

– температуру воды *t* в баке 12, ºC, термометром 13;

– атмосферное давление  $P_a$ , Па, с помощью лабораторного барометра.

## **Обработка опытных данных и форма представления результатов работы**

1. По измеренным в эксперименте величинам определить для каждого шага варьирования следующие параметры насоса:

– объемную подачу *L*, м/с;

– напор  $H_{\nu}$ , создаваемый насосом, м;

– полезную мощность *N*, Вт, по формулам (2.5), (2.6), (2.7);

– кавитационный запас ∆*h*, м, по формуле (4.1) с учетом знака при  $H_1$ . Величину напора  $H_{\text{un}}$ , м, найти по табл. 4.2.

Таблица 4.2

Зависимость напора *H*нп, соответствующего давлению насыщенного пара воды, от температуры

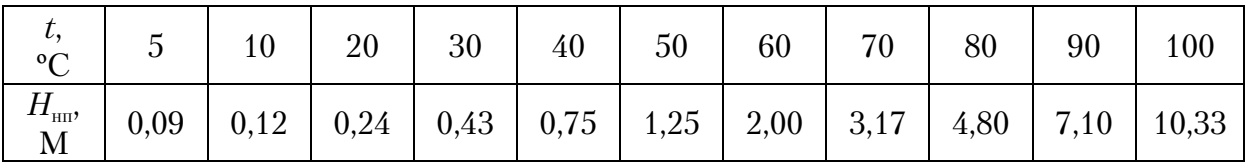

2. Результаты измерений и расчетов занести в таблицу (табл. 4.3).

Таблица 4.3

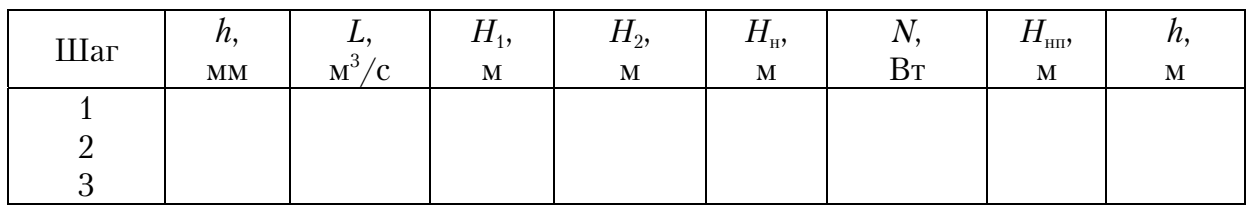

Результаты опытных измерений и расчетов

3. Построить кавитационные характеристики насоса:  $L = f_1(\Delta h)$ ;  $H_H = f_2(\Delta h)$ ;  $N = f_3(\Delta h) - \mu$  по кривой  $L = f_1(\Delta h)$  определить величину  $\Delta h_k$ , которой соответствует  $L_A \approx 0.98$  (см.  $L_{\text{\tiny{HOM}}}$  на рис. 4.1).

4. Определить из уравнения (2.9) число оборотов насоса при *L*=*L*a.

5. Рассчитать кавитационный коэффициент быстроходности *c* по формуле (4.2).

### **Контрольные вопросы**

1. Почему не допускается работа насоса в режиме развитой кавитации?

2. Каковы причины возникновения кавитации?

3. Что понимается под кавитационным запасом?

4. Поясните принцип построения кавитационных характеристик.

5. Какие свойства насоса характеризует кавитационный коэффициент быстроходности?

6. Как сказывается изменение высоты всасывания на величине кавитационного запаса?

7. Какие величины измеряются при снятии кавитационных характеристик насоса?

### **Литература**

1. Лопастные насосы /под ред. В.А. Зимницкого. - Л.: Машиностроение, 1986. – 334 с.

2. Черкасский, В.М. Насосы, вентиляторы, компрессоры / В.М. Черкасский. – М.: Энергоатомиздат, 1984. – 416 с.

3. Калинушкин, М.П. Насосы и вентиляторы / М.П. Калинушкин. – М.: Высшая школа, 1987.

## ПРИЛОЖЕНИЕ

## Единицы измерений

**ГОСТ 8.563.2–97.** ИЗМЕРЕНИЕ РАСХОДА И КОЛИЧЕСТВА ЖИДКОСТЕЙ И ГАЗОВ МЕТОДОМ ПЕРЕМЕННОГО ПЕРЕПА-ДА ДАВЛЕНИЯ. МЕТОДИКА ВЫПОЛНЕНИЯ ИЗМЕРЕНИЙ С ПОМОЩЬЮ СУЖАЮЩИХ УСТРОЙСТВ

При выполнении расчетов, связанных с переводом единиц давления или перепада давления из одной системы в другую, рекомендуется использовать соотношения:

•  $\mathbf{\Pi} \mathbf{a} = 10^{-5}$  бар = 1,01972·10<sup>-5</sup> кгс/см<sup>2</sup> = 7,5006·10<sup>-3</sup> мм рт.ст. =  $=1,0197.10^{-1}$  MM BOA.CT.;

•  $6ap = 105$   $\Pi a = 1,01972$   $\kappa$ rc/cm<sup>2</sup> = 7,50075.10<sup>2</sup> MM pt.ct. =  $=1,0197.10^{-1}$  MM BOA.CT.;

• **кгс/см<sup>2</sup>** = 9,80665 $\cdot 10^4$  Па = 9,80665 $\cdot 10^{-1}$  бар = 7,3556 $\cdot 10^2$  мм рт.ст. =  $10^4$  мм вод.ст.;

• **мм рт.ст.** = 1,3332·10<sup>2</sup> Па = 1,3332·10<sup>-3</sup> бар = 1,3595·10<sup>-3</sup> кгс/см<sup>2</sup> =  $= 1,3595.10$  MM BOA.CT.;

• мм вод.ст. = 9,80665 Па = 9,80665 $\cdot 10^{-5}$  бар =  $10^{-4}$  кгс/см<sup>2</sup> =  $=7,3556.10^{2}$  мм рт.ст.

## **ОГЛАВЛЕНИЕ**

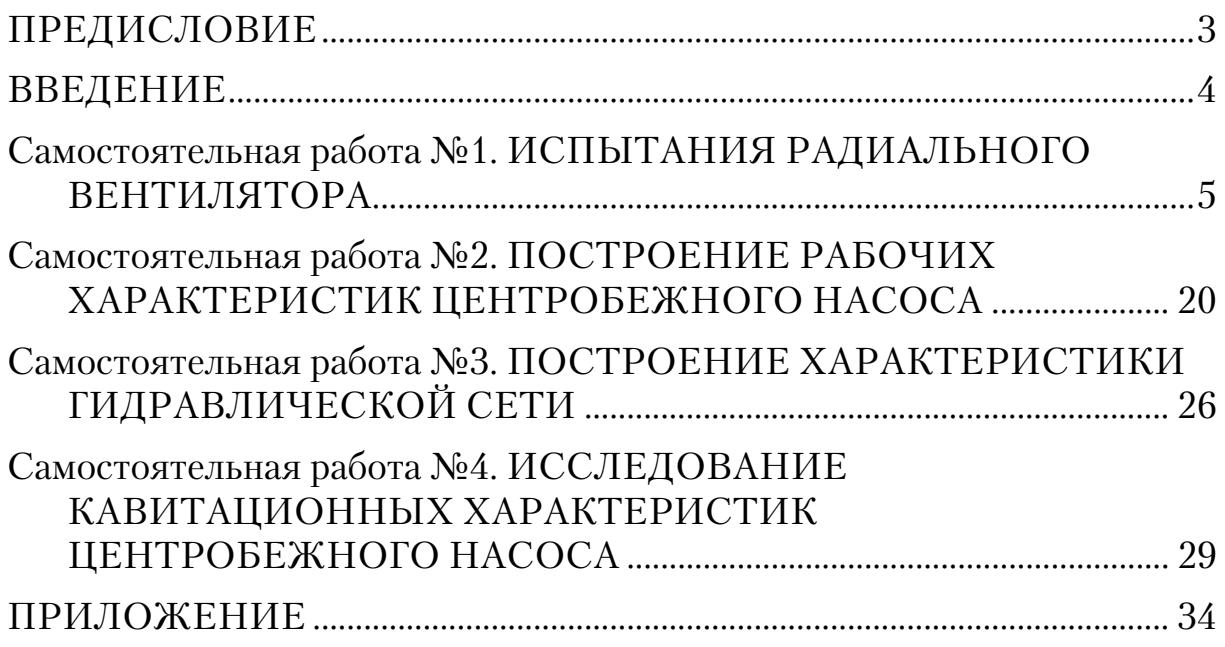

Учебное издание

Чичиров Олег Константинович

## НАСОСЫ, ВЕНТИЛЯТОРЫ И КОМПРЕССОРЫ

### Методические указания по выполнению самостоятельных работ

Под общ. ред. д-ра техн. наук, проф. Ю.П. Скачкова

Редактор Н.Ю. Шалимова Верстка Т.А. Лильп

Подписано в печать 10.01.14. Формат  $60\times84/16$ . Бумага офисная «Снегурочка». Печать на ризографе. Усл.печ.л. 2,09. Уч.-изд.л. 2,25. Тираж 80 экз. Заказ №144.

\_\_\_\_\_\_\_\_\_\_\_\_\_\_\_\_\_\_\_\_\_\_\_\_\_\_\_\_\_\_\_\_